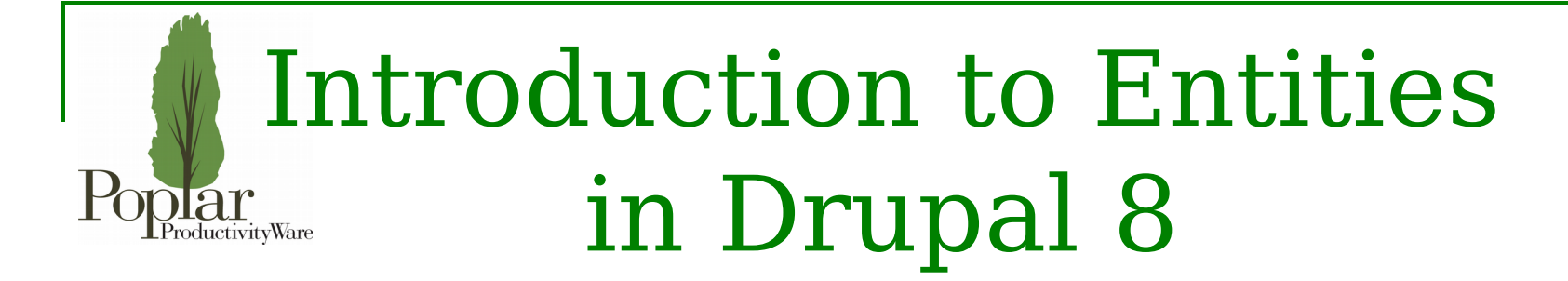

Jennifer Hodgdon (jhodgdon)

Poplar ProductivityWare (poplarware.com)

Pacific Northwest Drupal Summit February 3-4, 2018 Portland, OR

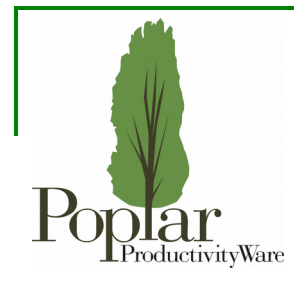

# Types of Data in a Drupal Site

#### **Entity data:**

- **Content**: Data meant to be viewed by site visitors, or in a site-based app (text, images, files, ...)
- **Configuration**: Data defining how content is viewed or how the site functions (views, image styles, site email address, …)

#### **Non-Entity data:**

- **State**: Information about the site that changes frequently (when cron was last run, …)
- **Session**: Information about an individual's interaction with the site (current selection for a Views filter, when they logged in, …)
- **Cache**: Temporarily calculated and stored information that is used to speed up data retrieval

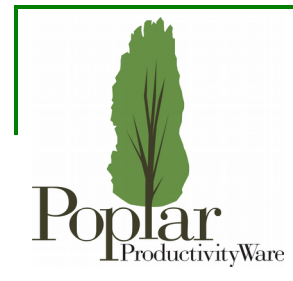

# Why Use Entities?

- Entities are the main data storage mechanism in Drupal 8 for content and configuration
- Direct use of the database is deprecated
- Entities have APIs for queries and CRUD operations (create, read, update, delete) that maintain data integrity and allow modules to modify results with hooks
- Content entities are easily made translatable, fieldable, and usable in Views
- Configuration entities are automatically exportable/importable, are managed along with modules, and can have dependencies

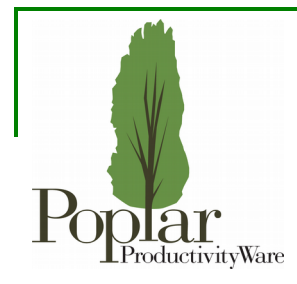

# Terminology of Entities

**Entity**: The main mechanism for content/configuration data storage in Drupal, or one item of entity data, or the PHP class representing an entity, or an instance of the class

**Content entity**: An entity meant for storing content data (node, taxonomy term)

- **Configuration entity**: An entity meant for storing sets of configuration data that share a structure, where a site might have 0, 1, or more instances (examples: view, image style)
- **Simple configuration**: A set of configuration data that has exactly one instance, and therefore doesn't use an entity (examples: settings for a particular module)
- **Entity type**: A group of entity items sharing the same structure (examples: node, taxonomy term, view, image style)
- **Bundle**: A content entity subtype (examples: content type for node, vocabulary for taxonomy term) – configuration entities do not have bundles
- **Property/Field**: Within an entity, data is broken up into properties and/or fields (examples: title of a node, description of a taxonomy term, filter in a view). Properties are defined on the entity type. Fields (for content entities) can be added on later, in a per-bundle basis.

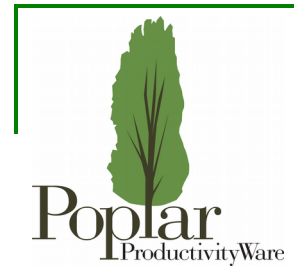

# Entity Types in Core

- **Content entities:** aggregator feed, aggregator item, custom block, comment, contact form message, file, menu link, node, taxonomy term, user profile
- **Configuration entities related to content entities:** content entity bundles, entity display modes, entity form modes, field configuration, etc.

**Other configuration entities**: blocks, contact forms, date formats, WYSIWYG editors, text filters, image styles, languages, search pages, taxonomy vocabularies, tours, user roles, views

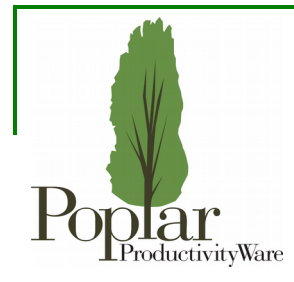

# Defining a New Entity Type

- Create an interface extending ContentEntityInterface or ConfigEntityInterface defines your get/set methods
- Create a class implementing your interface and usually extending ContentEntityBase, ConfigEntityBase, or a subclass
- Add ContentEntity or ConfigEntity annotation to the class documentation header
- Define classes for all the *handlers* that your annotation references for access control, viewing, listing, providing data to Views, URLs/routes, edit forms, … – or use the default classes provided by Drupal Core
- If defining a content entity type, and it uses bundles, also define a configuration entity type for the bundle (use ConfigEntityBundleBase as the base class)
- If defining a configuration entity type, also define the configuration schema in a YAML file
	- **====> I strongly suggest looking at existing examples! Try searching for classes/interfaces extending the base class/interface on api.drupal.org <===**

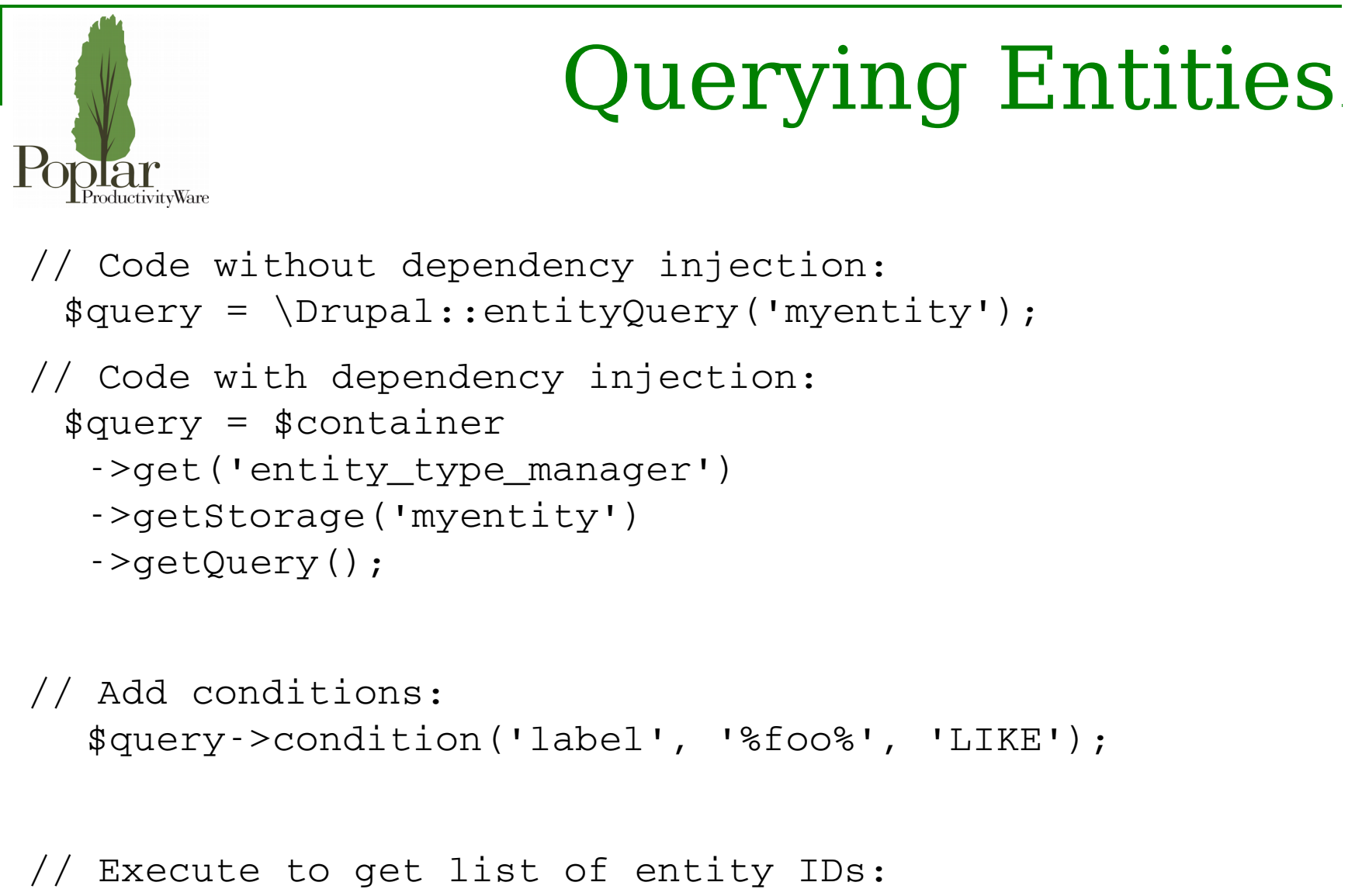

```
$ids = $query - \geq \\zeta();
```
# Loading Existing Entities

```
// Code without dependency injection:
 $storage = \Drupal::entityTypeManager() >getStorage('myentity');
// Code with dependency injection:
 $storage = $container
  ->get('entity type manager')
   >getStorage('myentity');
```

```
// Load one or multiple entities:
  $entity = $storage->load($id);
  $entities = $storage->loadMultile ($ids);
```

```
// Alternate method, using entity class:
   $entity = EntityClassName::load($id);
   $entities = EntityClassName::loadMultiple($ids);
```
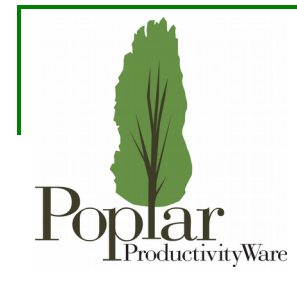

# Updating and Deleting Entities

// Update

 \$entity >set('label', 'Foo') // Call other methods...  $\cdot$ >save();

// Delete

```
$entity>delete();
 $storage>delete($entities);
```
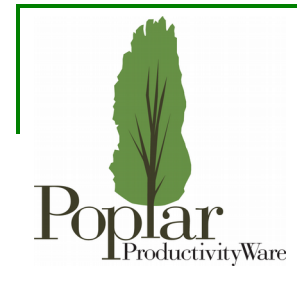

# Creating New Entities

// Create from list of properties (can be empty array):  $$$ entity =  $$$ storage->create( $$$ properties);

// Alternate method, using entity class: \$entity = EntityClassName::create(\$properties);

// Set additional properties and save: \$entity >set('label', 'Foo') // Call other methods...  $\rightarrow$ save $()$ ;

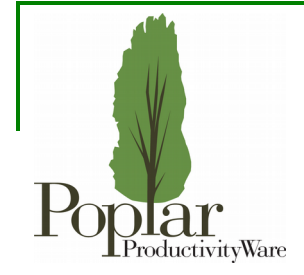

# Example: Help Topics

#### (cut to code editor...)

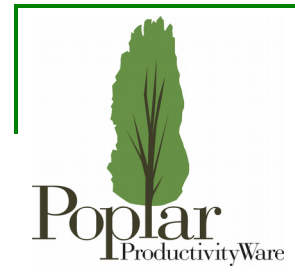

# Shameless Plug

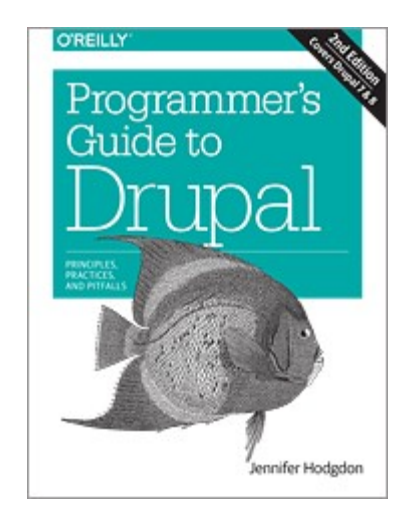

*Programmer's Guide to Drupal*, from O'Reilly Media The second edition covers Drupal 7 and 8.

http://shop.oreilly.com/product/0636920034612.do